### CSc 372

### Comparative Programming Languages

### 1 : Introduction

## Department of Computer Science University of Arizona

Copyright C 2011 Christian Collberg

Christian Collberg

<span id="page-0-0"></span>K ロ ▶ K ① ▶ K ミ ▶ K ミ ▶ │ ミ │ めぬ⊙

### Why learn programming languages?

- In this class we will study three languages: Prolog, Haskell, and Ruby.
- There are several reasons why you would want to learn <sup>a</sup> large number of languages:
	- **1** There will always be new languages used in industry. Recently, we've gone from C to Ada to  $C++$  to Java and (maybe) to  $C#$ . Every computer scientist should be ready to make this change.
	- 2 Learning a new **programming paradigm** teaches you new ways to solve problems.

# Functional Programming (FP)

- **•** Functional programming is a way to program in a more "mathematical" way.
- An FP program consists of <sup>a</sup> collection of simple functions which are combined into more complex functions, which are combined. . . , etc.
- **•** FP programs are easier to reason about mathematically than imperative (C) or object-oriented programs.
- We are going to study Haskell, one of the more popular modern FP languages.

# Logic Programming (FP)

- Logic programming is <sup>a</sup> way to program using ideas from logic, such as first order predicate calculus.
- There really is only one well-know language in this class, Prolog, and that is what we will study.
- Prolog allows you to solve some very complex problems very easily.

### **String Processing**

- Ruby is an object-oriented scripting language developed by Yukihiro Matsumoto ("Matz"), <sup>a</sup> "Japanese amateur language designer."
- Ruby has some very powerful ways of manipulating strings.
- O Other, more modern, languages in this class are Perl, Python, Tcl, and Icon.
- These languages are used more and more in real applications, since writing <sup>a</sup> Perl program is often much faster than writing the equivalent  $Java/C/C++$  program.

# A Preview

3 Languages - A Preview

# You Are Not Supposed to Understand This Lecture!!!

yet...

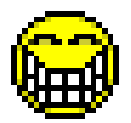

KO D KAP D K E D K E D V R K

### Hello World (Prolog)

The file hello.pl

 $h$ ello :-

write ('Hello World!'), nl.

#### <sub>-</sub> Loading and running <u>- </u>

```
> gprolog
  \begin{array}{ccc} \vert & ? - \; \lbrack \; \; \vert \; \text{hello} \; . \; \mathsf{p} \vert \; \; \vert \; \rbrack \; . \end{array}Hello World!
yes
```
# Hello World (Haskell)

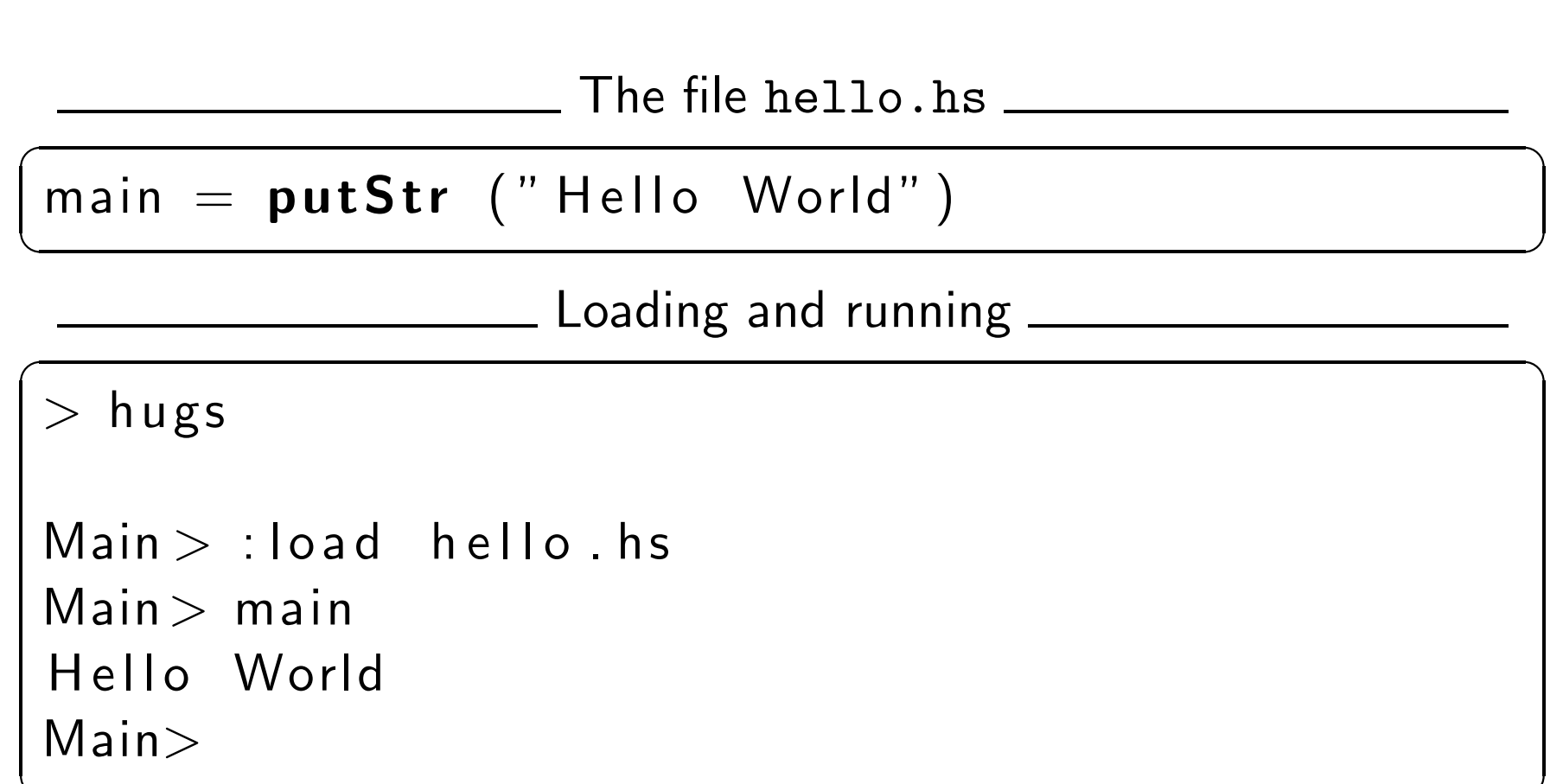

## Hello World (Ruby)

#### The file hello.rb

puts "Hello World!"

Compiling and running \_

 $>$  ruby hello.rb Hello World!

### Hello World (Java)

```
\overline{\phantom{a}}class Hello \{String message;
    Hello (String message) {
         this . message = message;
    }
    void sayit () {
        System . out . println (message);
    }
    public static void main (String \begin{bmatrix} 1 \\ 0 \end{bmatrix} args) {
        Hello myHello = new Hello (" Hello World"
        myHello. sayit ();
    }
}
\frac{1}{\sqrt{2}}
```
## Repeating Hello World (Prolog)

```
The file hello.pl _____
```

```
hello2(0).
hello2(N) : -
      N>0,
      write ('Hello World!'), nl,
      N1 is N-1,
      hello2(N1).
```
<span id="page-11-0"></span> $\_$  Loading and running  $\_$ 

```
> gprolog
| ? - [ 'hello . pl' ].| ? - \text{hello2} (2).Hello World!
Hello World!
```
### Repeating Hello World (Haskell)

The file hello.hs

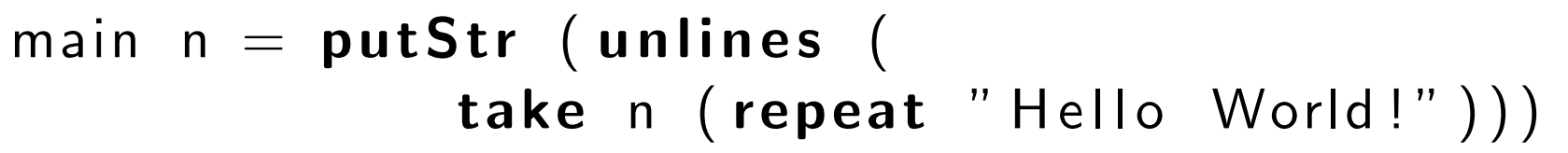

. Loading and running  $\rule{1em}{0.15mm}$ 

 $>$  hugs

```
Main > : load hello hs
Main > main 2Hello World!
Hello World!
```
- o repeat "Hello World!" generates an infinite list of strings.
- o take n [...] returns first n elements of a list.
- O unlines [...] concatenates a list of strings into one string.

## **Repeating Hello World (Ruby)**

The file hello.rb \_\_\_\_

```
def hello(n)n.times { puts " Hello World!" }
end
```
 $h$ ello $(2)$ 

Compiling and running \_\_

```
> ruby hello.rb
> hello
Hello World!
Hello World!
```
### 3 Languages — A Preview

# Remember...

# You Are Not Supposed to Understand This Lecture!!!

yet. . . . . . but you will need to know it all for the final!

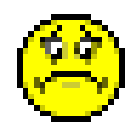

### Readings and References

#### Hello World! in over two hundred languages:

<http://www2.latech.edu/~acm/HelloWorld.shtml>.

### Homework

- Go to the 372 web page and browse around the information about the different languages.
- If you own your own computer, download and install the different compilers/interpreters.
- Try to run the examples in this lecture, on your own machine, on lectura, or on the Windows machines in the lab.

### Summary

- In this class we will study three languages: Prolog, Haskell, and Ruby.
- Haskell is a functional programming languages.
- Prolog is a logic programming language.
- Ruby is an object-oriented scripting language.